**TUGAS AKHIR**

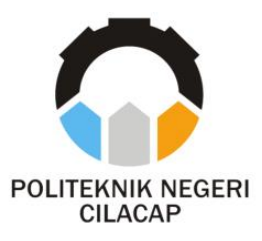

### **SISTEM INFORMASI PENJUALAN MENGGUNAKAN BARCODE SCANNER BERBASIS WEBSITE (STUDI KASUS TOKO ANUT COLLECTION)**

## *SALE INFORMATION SYSTEM USING BARCODE SCANNER BASED ON WEBSITE (CASE STUDY ANUT COLLECTION STORE)*

**Oleh SUKMAH UMAEROH KAMELIA NPM. 20.02.02.043**

**DOSEN PEMBIMBING :**

**RIYADI PURWANTO, S.T., M.Eng. NIDN. 0618038501**

**ANDESITA PRIHANTARA, S.T., M.Eng***.* **NIDN. 0607058401**

**JURUSAN KOMPUTER DAN BISNIS POLITEKNIK NEGERI CILACAP 2023**

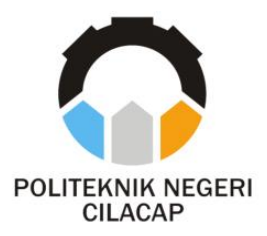

**TUGAS AKHIR**

## <span id="page-1-0"></span>**SISTEM INFORMASI PENJUALAN MENGGUNAKAN BARCODE SCANNER BERBASIS WEBSITE (STUDI KASUS TOKO ANUT COLLECTION)**

## *SALE INFORMATION SYSTEM USING BARCODE SCANNER BASED ON WEBSITE (CASE STUDY ANUT COLLECTION STORE)*

**Oleh SUKMAH UMAEROH KAMELIA NPM. 20.02.02.043**

**DOSEN PEMBIMBING :**

**RIYADI PURWANTO, S.T., M.Eng. NIDN. 0618038501**

**ANDESITA PRIHANTARA, S.T., M.Eng***.* **NIDN. 0607058401**

### **JURUSAN KOMPUTER DAN BISNIS POLITEKNIK NEGERI CILACAP 2023**

## <span id="page-2-0"></span>SISTEM INFORMASI PENJUALAN MENGGUNAKAN **BARCODE SCANNER BERBASIS WEBSITE**<br>(STUDI KASUS TOKO ANUT COLLECTION)

Oleh:

Sukmah Umaeroh Kamelia NPM. 20.02.02.043

Tugas Akhir ini Diajukan Sebagai Salah Satu Syarat Untuk Memperoleh Gelar Ahli Madya (A.Md) di

Politeknik Negeri Cilacap

Disetujui oleh :

1.

Penguji Tugas Akhir:

1

Dosen Pembimbing:

Senigh

Prih Diantono Abda'u, S.Kom., M.Kom. NIDN, 0008089002

Riyadi Purwanto, S.T., M.Eng. NIDN, 0618038501

Santi Purwamingrum, S.Kom., M.Kom.  $2.$ NIDN. 0014079303

Prihantara, S.T., M.Eng  $\overline{2}$ . AndesitaA NIDN, 0607058401

Mengetahui, **ESUDAY Mengetanut, Prince dan Bisnis** vi Novia Prasetyanti, S.Kom., M.Cs. NIDN. 0619118002

ii

### <span id="page-3-0"></span>**LEMBAR PERNYATAAN KEASLIAN TUGAS AKHIR**

Menyatakan dengan sebenarnya bahwa penulisan Laporan Tugas Akhir ini berdasarkan hasil penelitian, pemikiran dan pemaparan asli penulis sendiri baik dari alat (*hardware*), program dan naskah laporan yang tercantum sebagai bagian dari Laporan Tugas Akhir ini. Jika terdapat karya orang lain, penulis akan mencantumkan sumber secara jelas.

Demikian pernyataan ini saya buat dengan sesungguhnya dan apabila dikemudian hari terdapat penyimpangan dan ketidakbenaran dalam pernyataan ini, maka saya bersedia menerima sanksi akademik berupa pencabutan gelar yang telah diperoleh karena karya tulis ini dan sanksi lain sesuai dengan norma yang berlaku di Perguruan Tinggi ini.

> Cilacap, 08 Agustus 2023 Yang menyatakan,

(Sukmah Umaeroh Kamelia) NPM. 20.02.02.043

### <span id="page-4-0"></span>**LEMBAR PERNYATAAN PERSETUJUAN PUBLIKASI KARYA ILMIAH UNTUK KEPENTINGAN AKADEMIS**

Sebagai mahasiswa Politeknik Negeri Cilacap, yang bertanda tangan di bawah ini, saya :

> Nama : Sukmah Umaeroh Kamelia NPM : 20.02.02.043

Demi pengembangan ilmu pengetahuan, menyetujui untuk memberikan kepada Politeknik Negeri Cilacap Hak Bebas Royalti Non-Eksklusif *(Non-Exclusif Royalti Free Right)* atas karya ilmiah saya yang berjudul:

#### **"SISTEM INFORMASI PENJUALAN MENGGUNAKAN BARCODE SCANNER BERBASIS WEBSITE (STUDI KASUS TOKO ANUT COLLECTION)"**

beserta perangkatnya yang diperlukan (bila ada). Dengan Hak Bebas Royalti Non-Eksklusif ini, Politeknik Negeri Cilacap berhak menyimpan, mengalihkan/format-kan, mengelolanya dalam bentuk pangkalan data (*database*), atau media lain untuk kepentingan akademis tanpa perlu meminta ijin dari saya selama tetap mencantumkan nama saya sebagai penulis/pencipta. Saya bersedia untuk menanggung secara pribadi, tanpa melibatkan pihak Politeknik Negeri Cilacap, segala bentuk tuntutan hukum yang timbul atas pelanggaran Hak Cipta dalam karya ilmiah saya ini.

Demikian pernyataan ini yang saya buat dengan sebenarnya.

Dibuat di : Cilacap Pada Tanggal : 08 Agustus 2023 Yang menyatakan,

(Sukmah Umaeroh Kamelia) NPM. 20.02.02.043

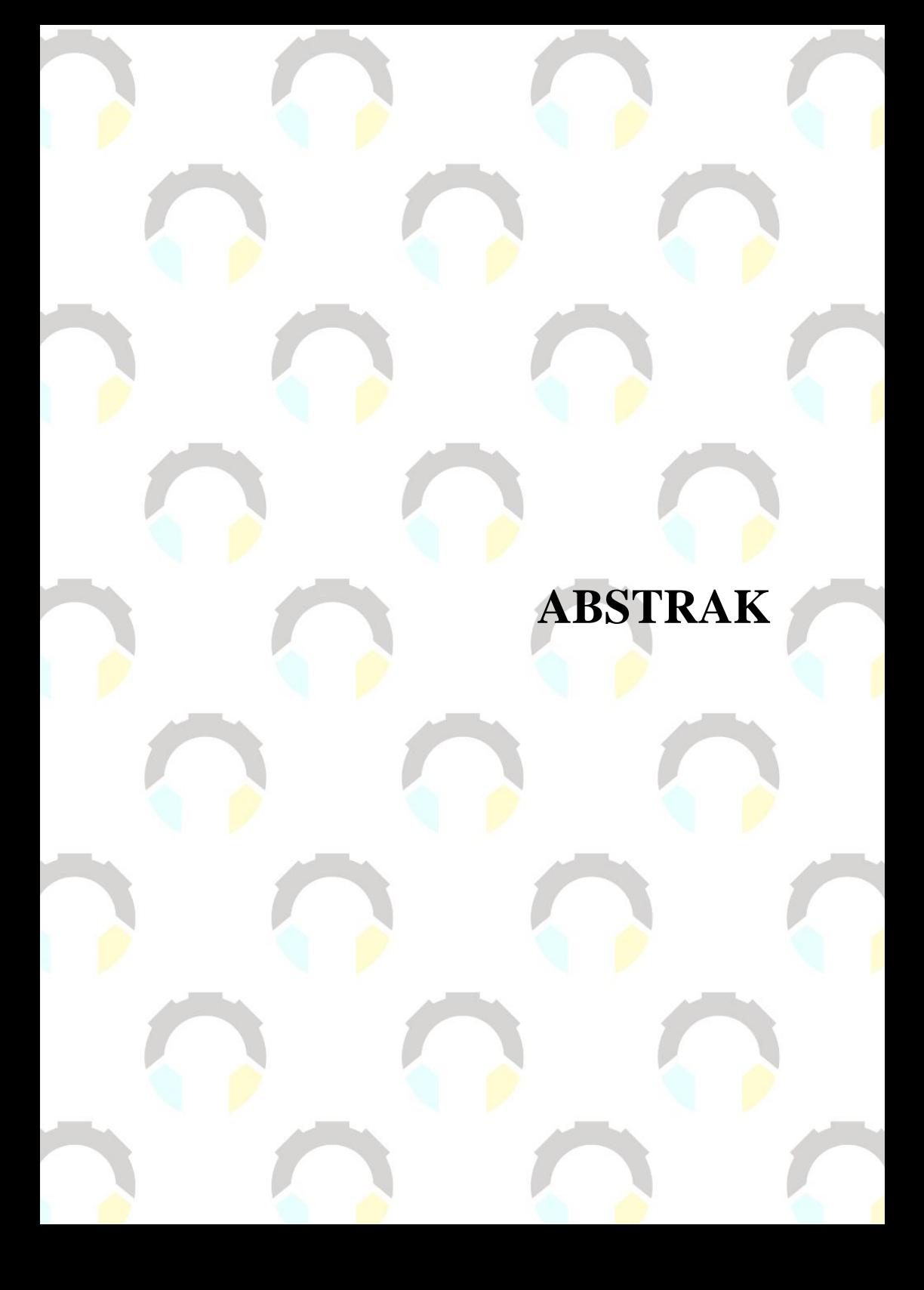

### **ABSTRAK**

<span id="page-6-0"></span>Toko Anut Collection merupakan sebuah toko yang bergerak dibidang fashion khususnya perlengkapan dan aksesoris wanita. Dalam pelaksanaan kegiatan jual beli sehari hari terdapat beberapa permasalahan yang terjadi antara lain kesalahan penghitungan stok pada akhir bulan karena kekeliruan memasukkan data transaksi, belum adanya pembuatan laporan penjualan bulanan yang efektif. Karena kesalahan penghitungan stok yang terjadi, seringkali mengecewakan pelanggan ketika terdapat stok yang kosong tetapi sudah terjadi kesepakatan jual beli karena kurangnya informasi mengenai jumlah stok. Selain itu, sulit menemukan data pelanggan yang diperlukan untuk pengiriman barang. Masalah lain yaitu seringkali terjadi permasalahan saat pelanggan membeli barang dalam jumlah besar dan dalam waktu bersamaan. Tujuan dari penelitian ini adalah mengembangkan sistem informasi penjualan menggunakan barcode scanner. Sistem yang dikembangkan menggunakan metode pengembangan waterfall, bahasa pemprograman PHP, management *database* MySQL, dan framework codeigniter. Hasil penelitian adalah sistem informasi penjualan yang dapat membantu dalam kegiatan transaksi jual beli sehari hari. Berdasarkan uji usability, sistem yang dikembangkan memiliki nilai 86,64% dengan predikat "Sangat Baik".

**Kata kunci** : Penjualan, sistem informasi, barcode scanner

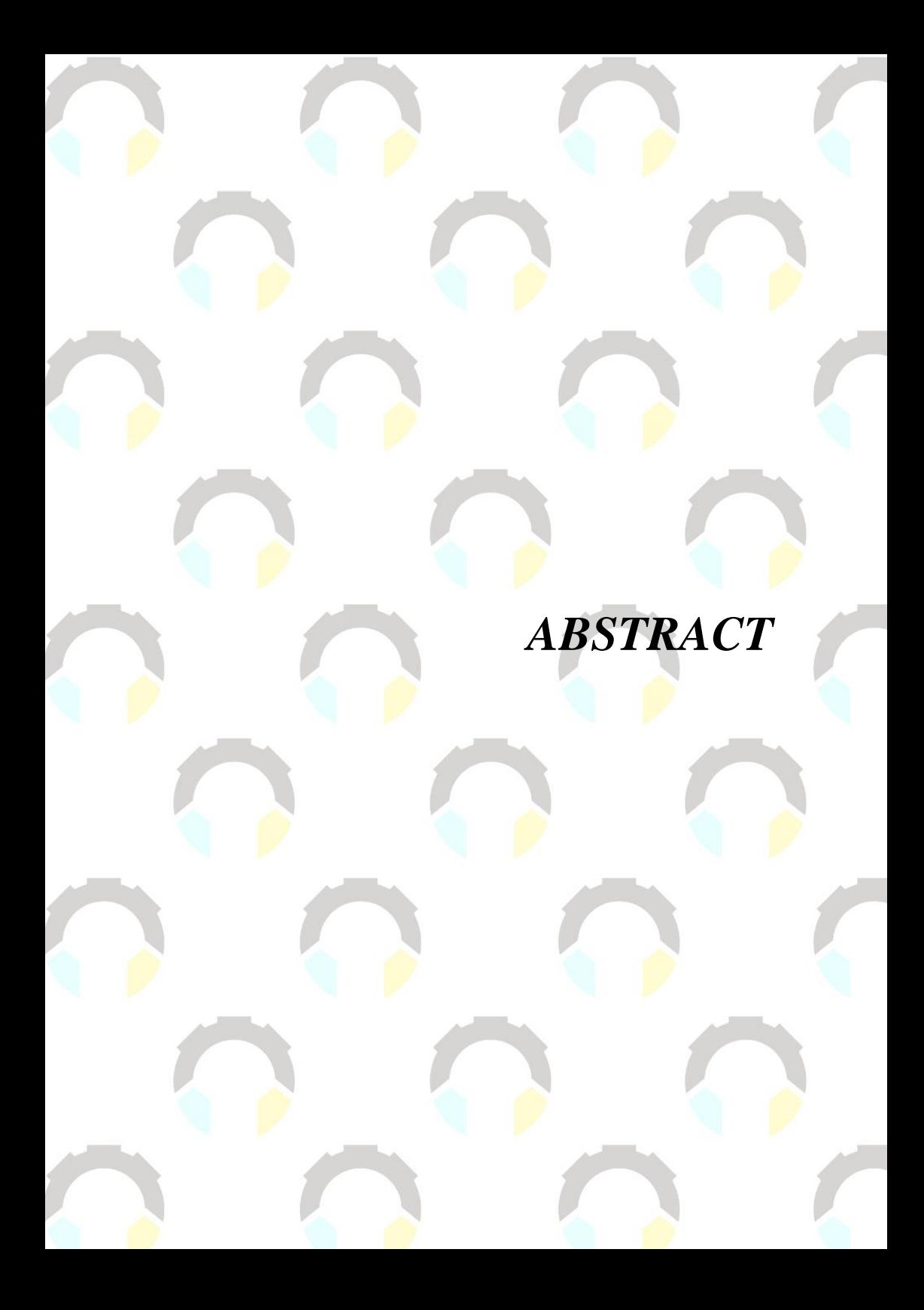

### *ABSTRACT*

<span id="page-8-0"></span>*Anut Collection store is a store engaged in fashion, especially women's equipment and accessories. In the implementation of daily buying and selling activities, there are several problems that occur, including stock calculation errors at the end of the month due to incorrect entry of transaction data, the absence of making effective monthly sales reports. Due to stock calculation errors that occur, customers often disappoint when there is empty stock but there has been a sale and purchase agreement due to lack of information about the amount of stock. In addition, it is difficult to find the necessary customer data for the delivery of goods. Another problem is that there are often problems when customers buy goods in large quantities and at the same time. The purpose of this research is to develop a sales information system using barcode scanners. The system is developed using waterfall development methods, PHP programming language, MySQL database management, and codeigniter framework. The result of the study is a sales information system that can help in daily buying and selling transaction activities. Based on the usability test, the system developed has a value of 86.64% with the predicate "Very Good".*

*Keywords: Sales, information systems, barcode scanners*

## **KATA PENGANTAR**

#### **KATA PENGANTAR**

بِسُم ٱللَّهِ ٱلرَّحۡمَدِن ٱلرَّحِيم

<span id="page-10-0"></span>*Assalamu'alaikum Warahmatullahi Wabarakatuh,*

Puji dan syukur senantiasa kita panjatkan ke hadirat Allah SWT atas segala nikmat, kekuatan, taufik serta hidayah-Nya. Shalawat dan salam semoga tercurah kepada Rasulullah SAW, keluarga, sahabat, dan para pengikut setianya. Aamiin. Atas kehendak Allah sajalah, penulis dapat menyelesaikan tugas akhir yang berjudul :

#### **"SISTEM INFORMASI PENJUALAN MENGGUNAKAN BARCODE SCANNER BERBASIS WEBSITE (STUDI KASUS TOKO ANUT COLLECTION)"**

Pembuatan dan penyusunan tugas akhir ini merupakan salah satu syarat untuk memperoleh gelar Ahli Madya (A.Md) di Politeknik Cilacap. Penulis menyadari bahwa karya ini masih jauh dari sempurna karena keterbatasan dan hambatan yang dijumpai selama pengerjaannya. Sehingga saran yang bersifat membangun sangatlah diharapkan demi pengembangan yang lebih optimal dan kemajuan yang lebih baik. *Wassalamu'alaikum Warahmatullahi Wabarakatuh.*

Cilacap, 08 Agustus 2023

Penulis

# **UCAPAN TERIMAKASIH**

### **UCAPAN TERIMAKASIH**

<span id="page-12-0"></span>Dengan penuh rasa syukur kehadirat Tuhan Yang Maha Esa dan tanpa menghilangkan rasa hormat yang mendalam, saya selaku penyusun dan penulis mengucapkan terima kasih yang sebesar-besarnya kepada pihak-pihak yang telah membantu penulis untuk menyelesaikan Tugas Akhir ini, penulis mengucapkan terima kasih kepada :

- 1. Bapak Riyadi Purwanto, ST., M.Eng., selaku Direktur Politeknik Negeri Cilacap sekaligus dosen pembimbing I tugas akhir yang telah membimbing penulis selama melaksanakan tugas akhir.
- 2. Bapak Bayu Aji Girawan, S.T., M.T. selaku Wakil Direktur 1 Bidang Akademik Politeknik Negeri Cilacap.
- 3. Ibu Dwi Novia Prasetyanti, S.Kom., M.Cs., selaku Ketua Jurusan Komputer dan Bisnis
- 4. Bapak Muhammad Nur Faiz, S.Kom., M.Kom., selaku Sekretaris Jurusan Komputer dan Bisnis
- 5. Ibu Cahya Vikasari, S.T., M.Eng., selaku Kepala Program Studi Teknik Informatika
- 6. Bapak Andesita Prihantara, S.T., M.Eng., selaku dosen pembimbing II tugas akhir yang telah membimbing penulis selama melaksanakan tugas akhir.
- 7. Kedua orang tua dan keluarga tercinta yang senantiasa memberikan dukungan baik materil, semangat, maupun doa.
- 8. Seluruh dosen, teknisi, alumni dan karyawan Politeknik Negeri Cilacap yang telah membekali ilmu dan membantu dalam segala urusan dalam kegiatan penulis di bangku pekuliahan di Politeknik Negeri Cilacap.
- 9. Teman-teman di Prodi Teknik Informatika, teman kelas di TI 3A dan yang telah memberikan bantuan dan dukungan kepada penulis selama melaksanakan tugas akhir ini.

# **DAFTAR ISI**

## **DAFTAR ISI**

<span id="page-14-0"></span>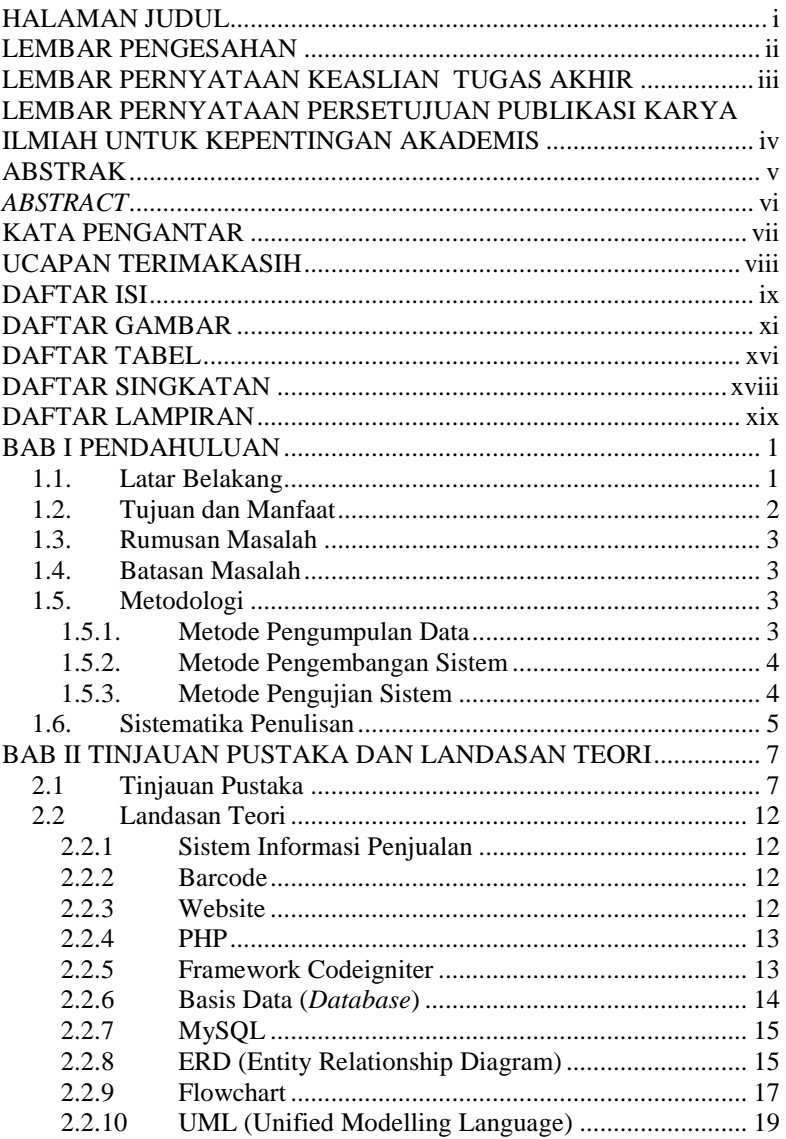

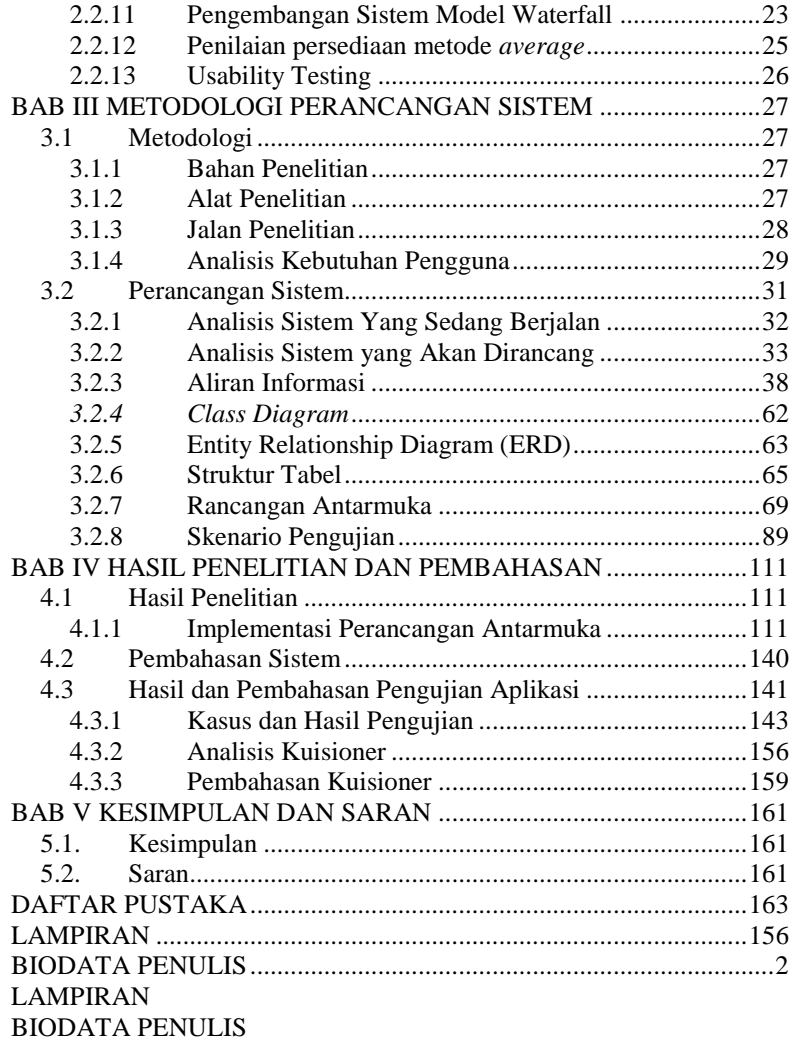

# **DAFTAR GAMBAR**

## **DAFTAR GAMBAR**

<span id="page-17-0"></span>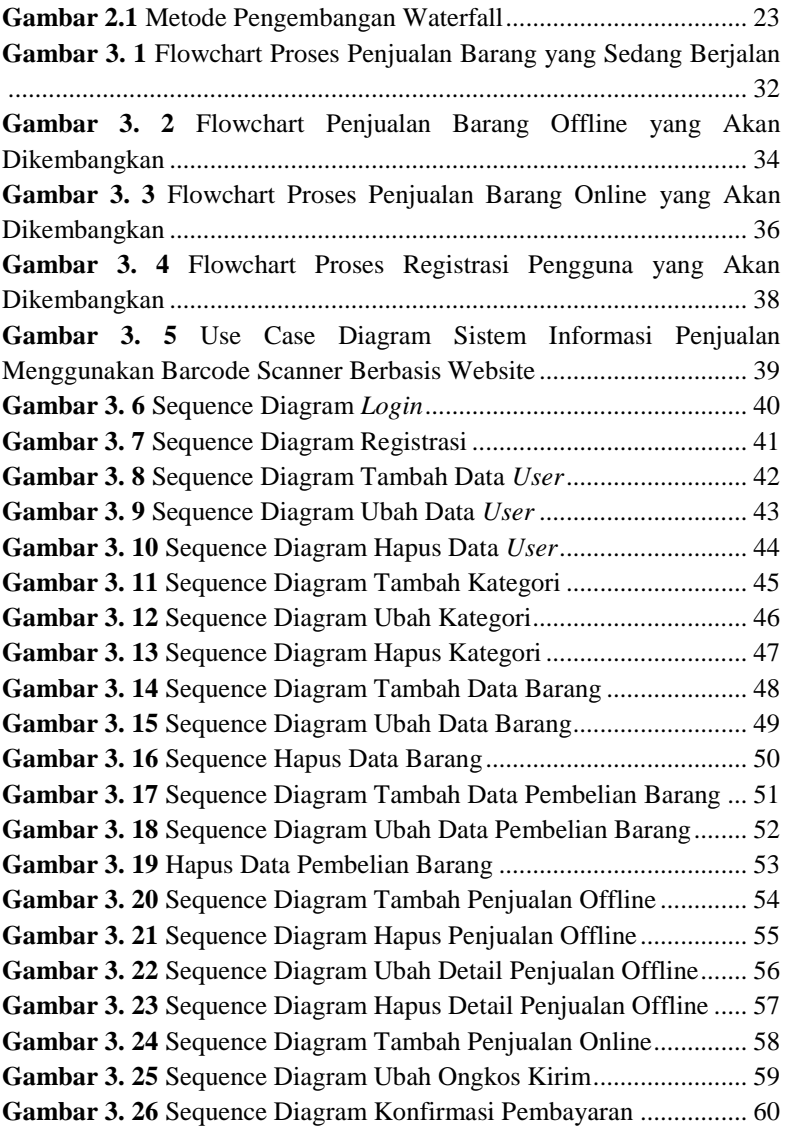

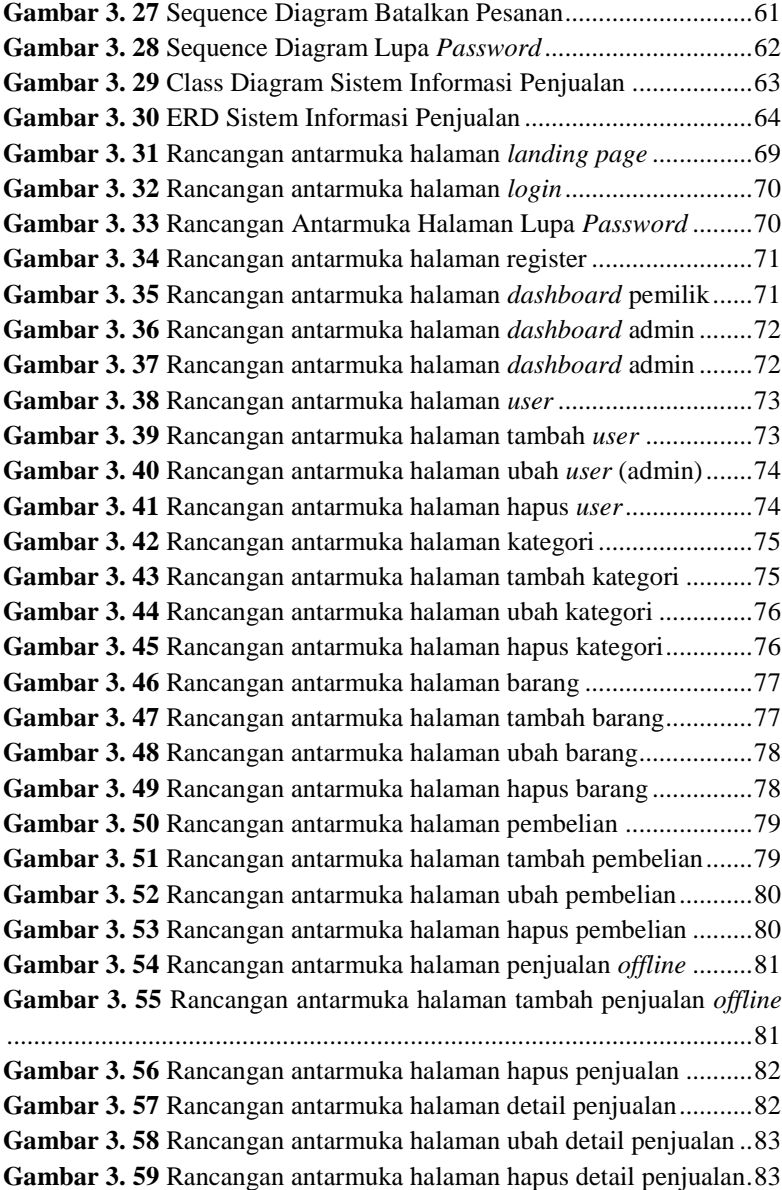

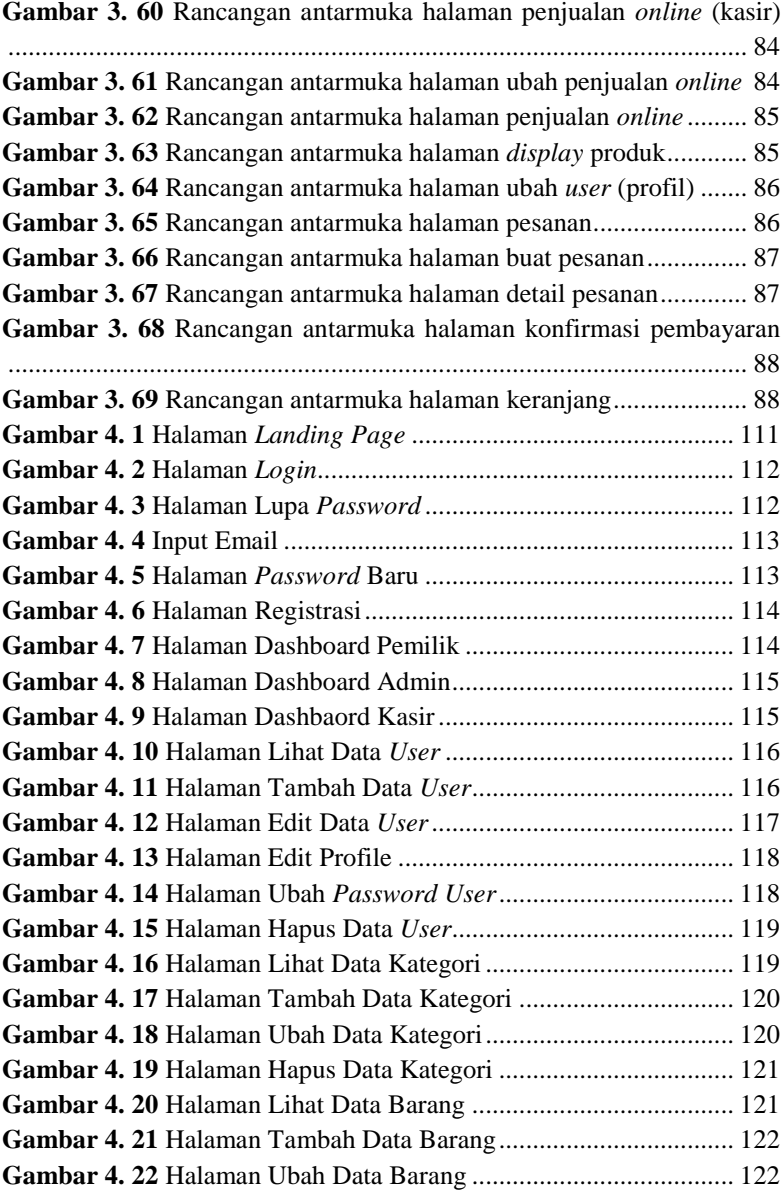

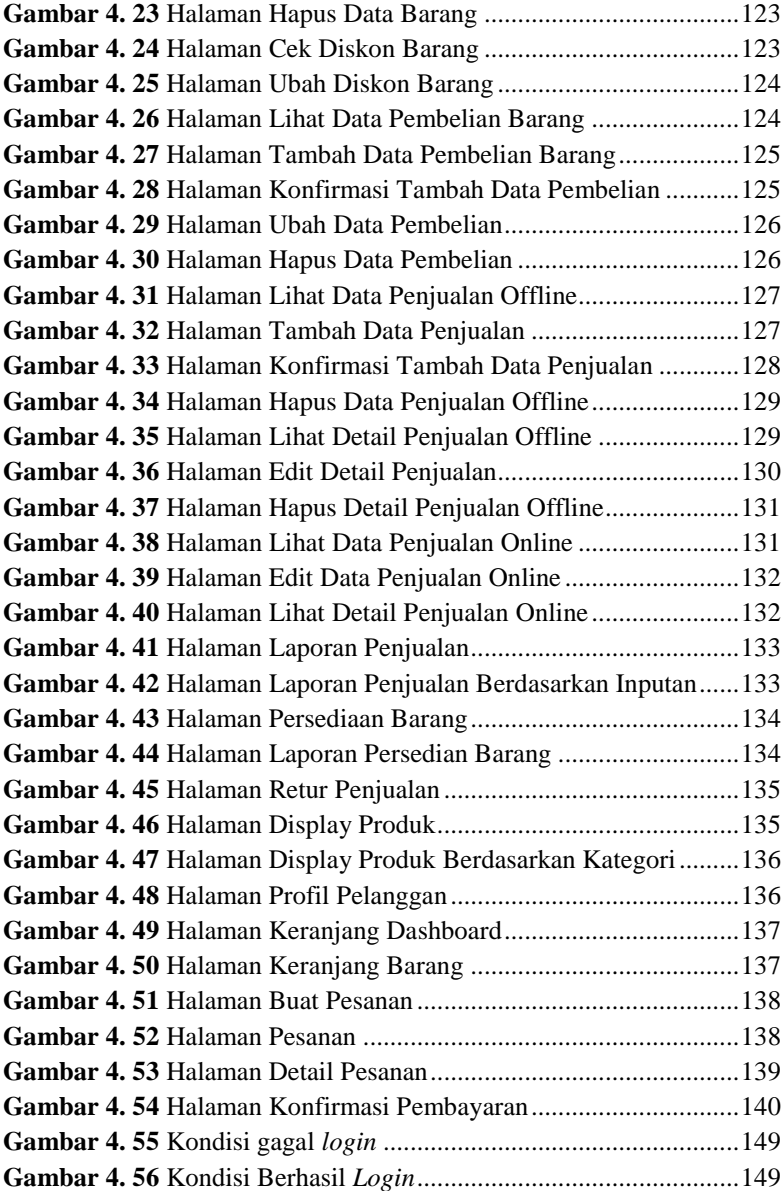

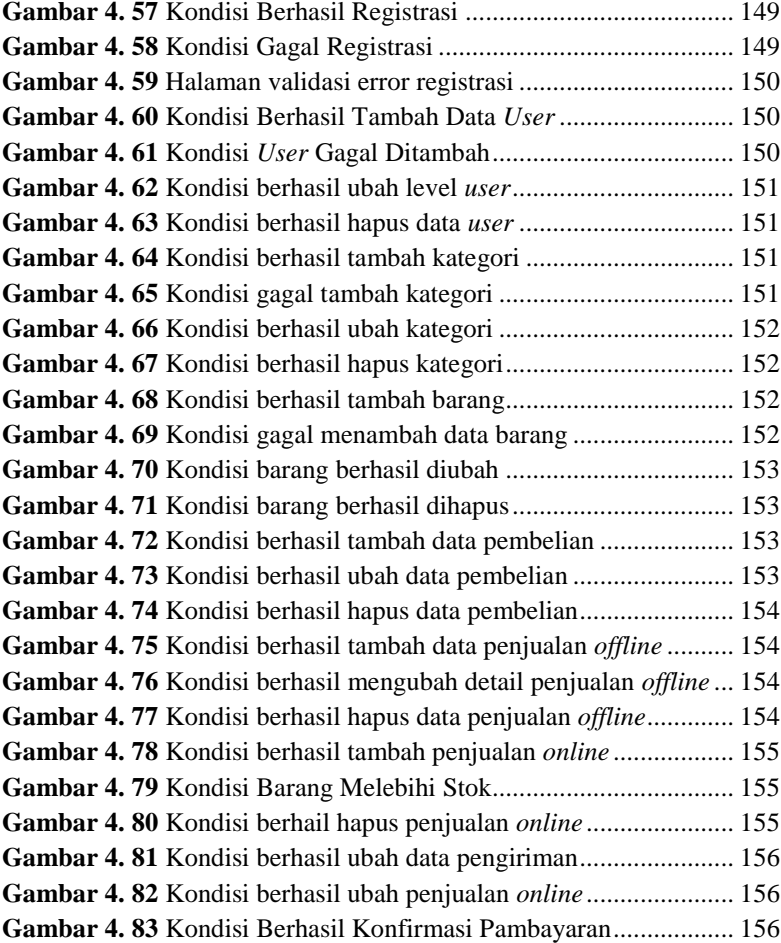

# **DAFTAR TABEL**

## **DAFTAR TABEL**

<span id="page-23-0"></span>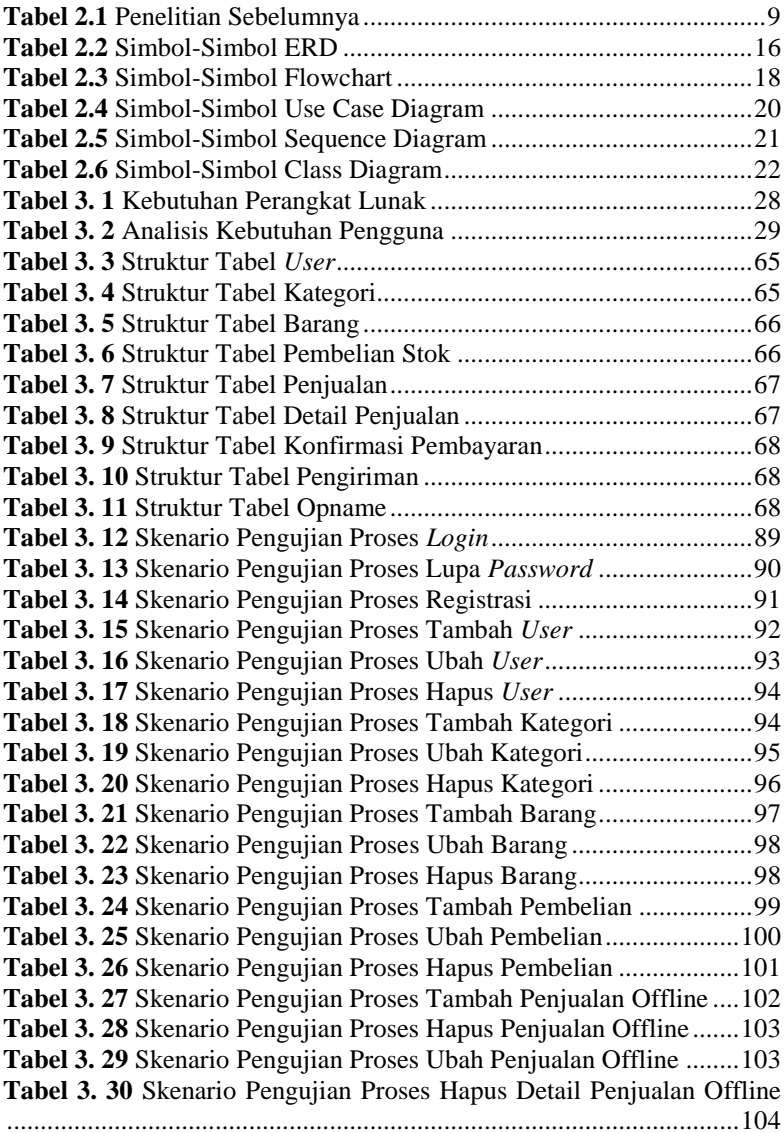

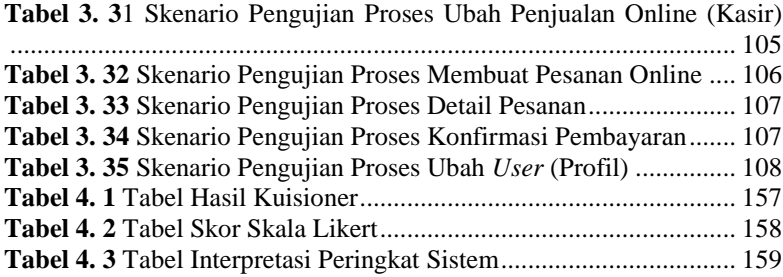

## **DAFTAR SINGKATAN**

## **DAFTAR SINGKATAN**

<span id="page-26-0"></span>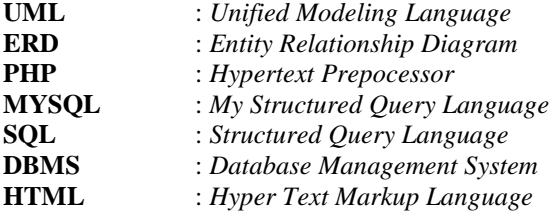

## **DAFTAR LAMPIRAN**

## **DAFTAR LAMPIRAN**

<span id="page-28-0"></span>**LAMPIRAN A** SURAT IZIN OBSERVASI **LAMPIRAN B** LEMBAR PENGUJIAN **LAMPIRAN C** HASIL PENGUJIAN **LAMPIRAN D** HASIL WAWANCARA